# Unix/Linux Command Reference

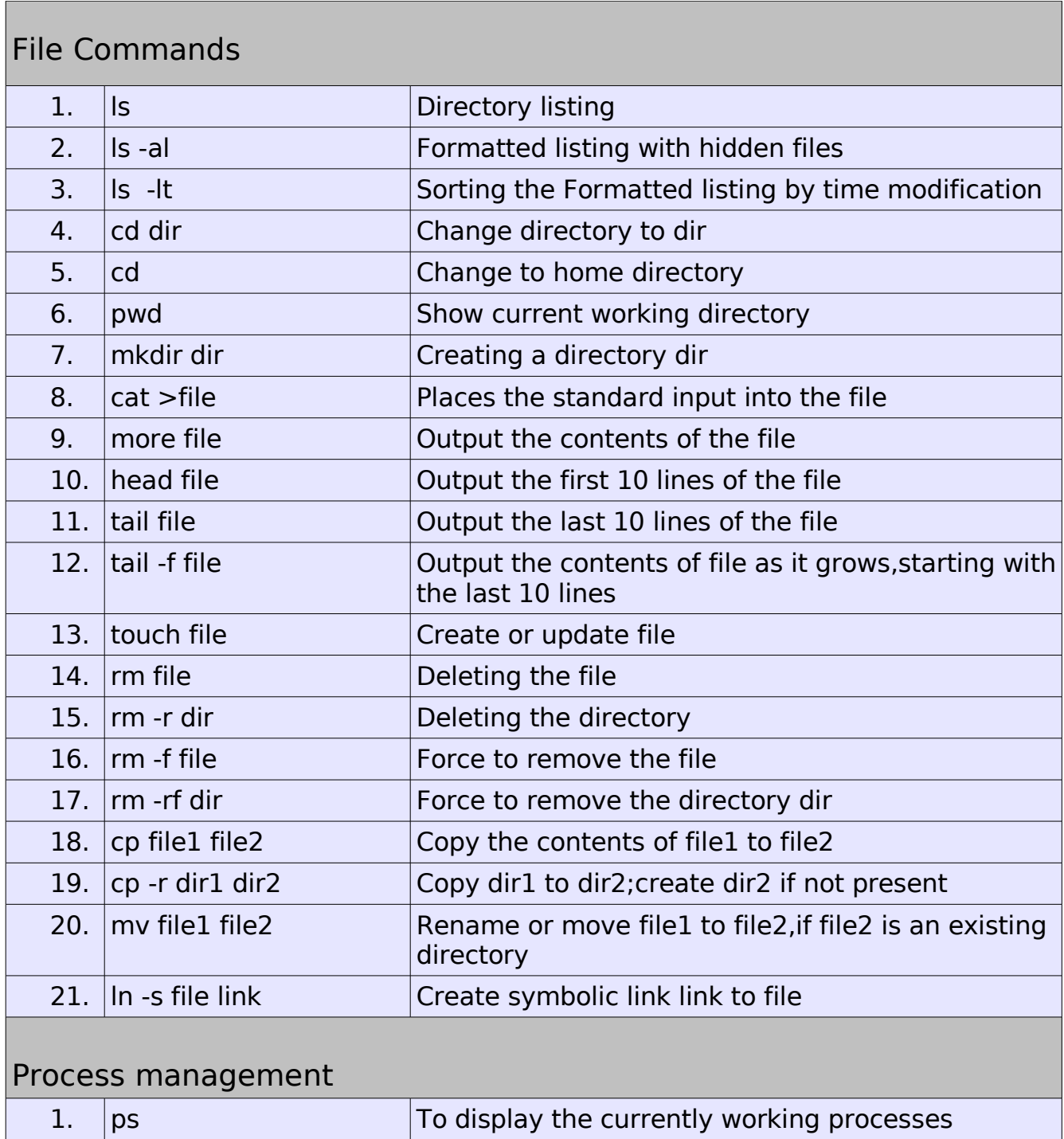

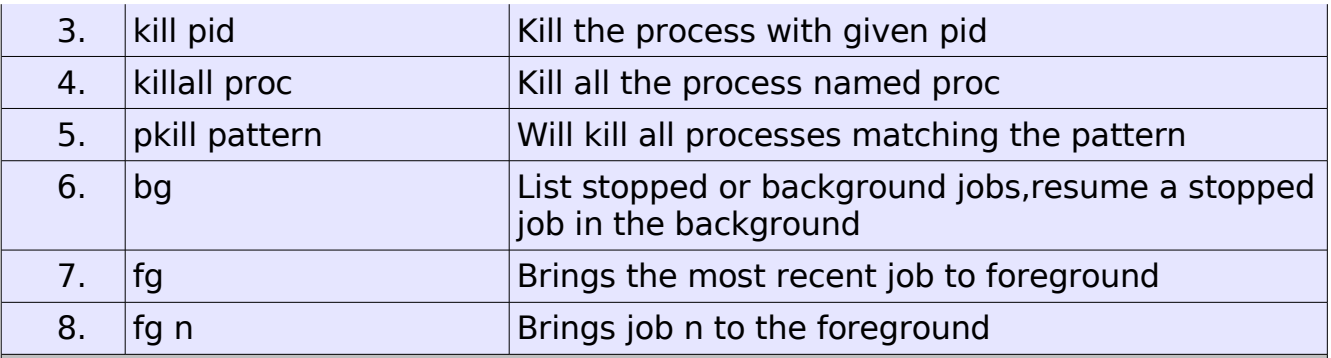

## File permission

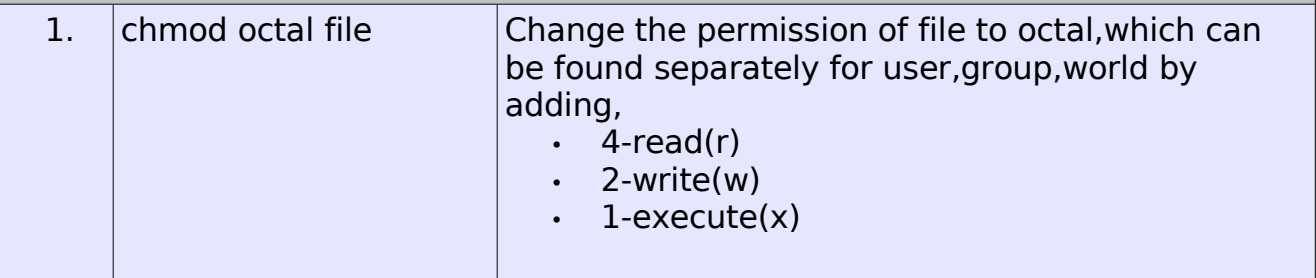

#### Searching

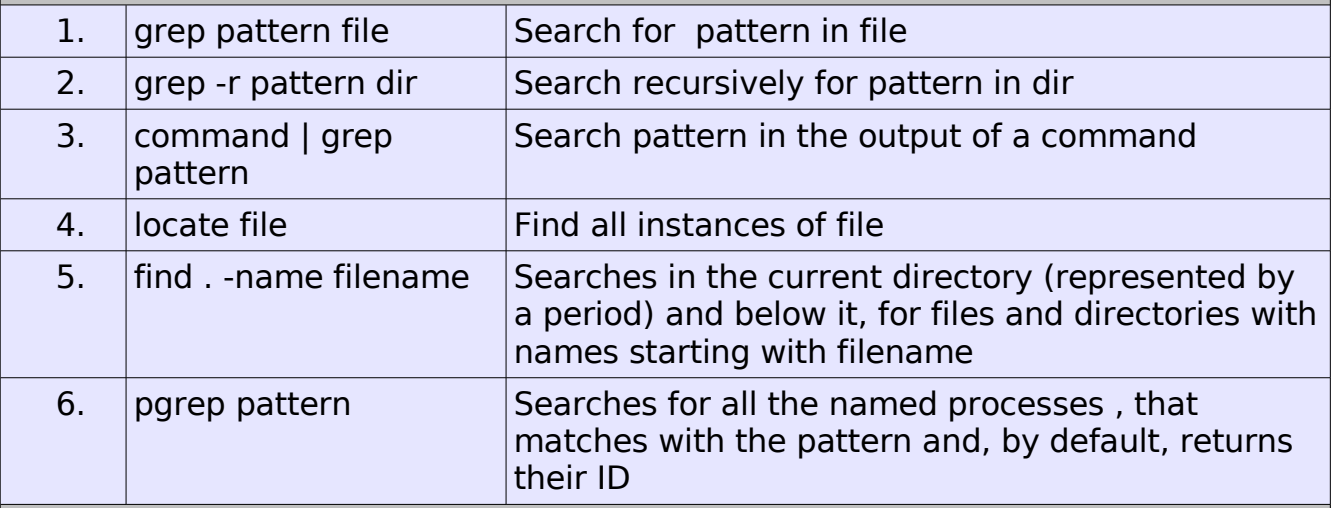

#### System Info

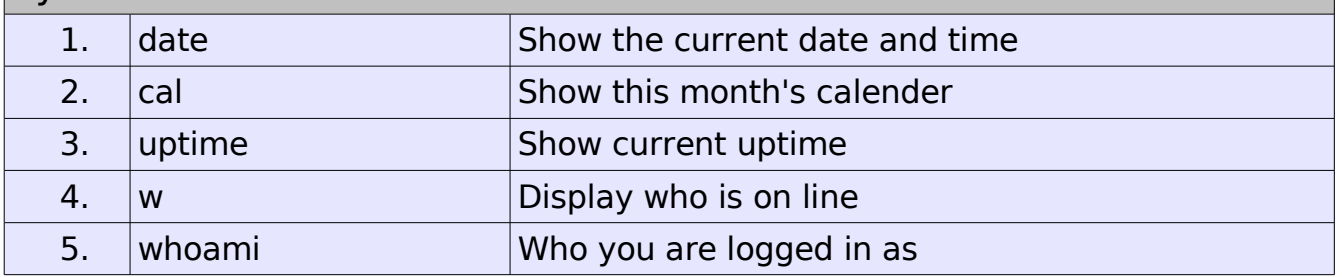

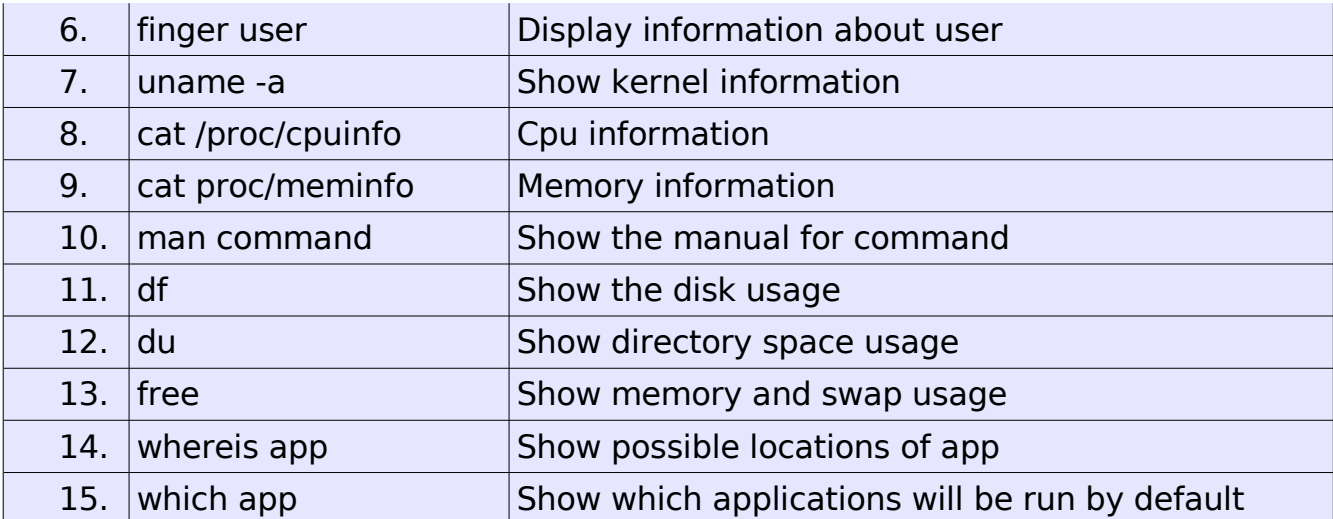

#### Compression

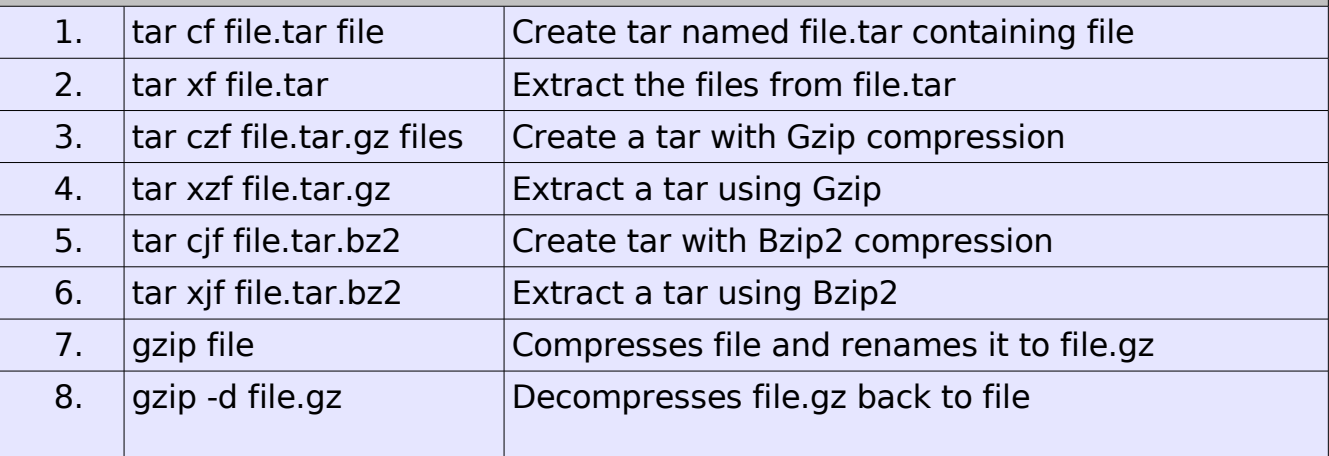

### Network

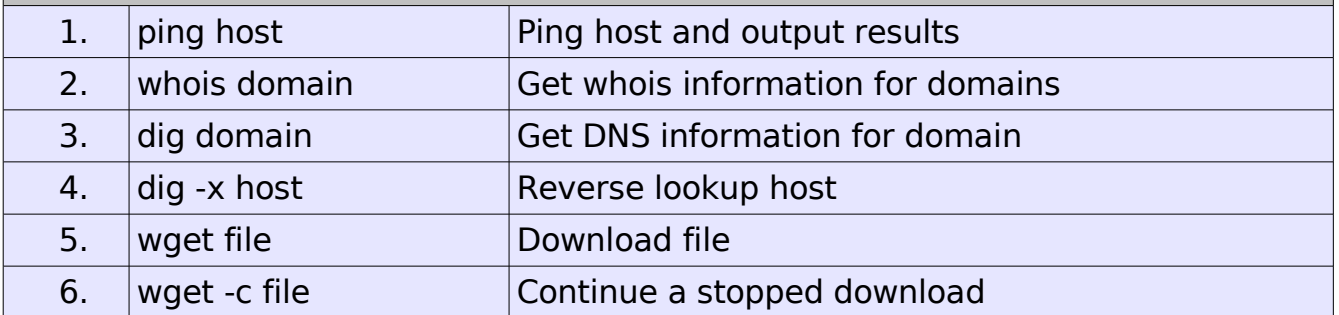

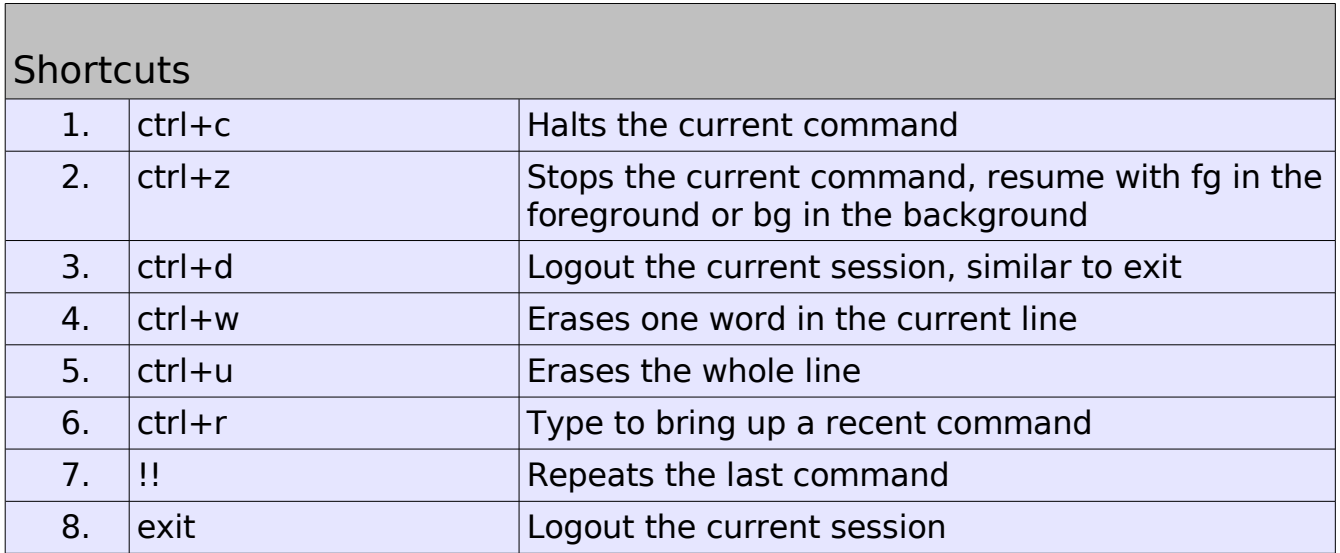